# **PEMBUATAN APLIKASI SISTEM INFORMASI PENDUDUK KELURAHAN PETUNGASRI**

**PRAKTEK KERJA LAPANGAN**

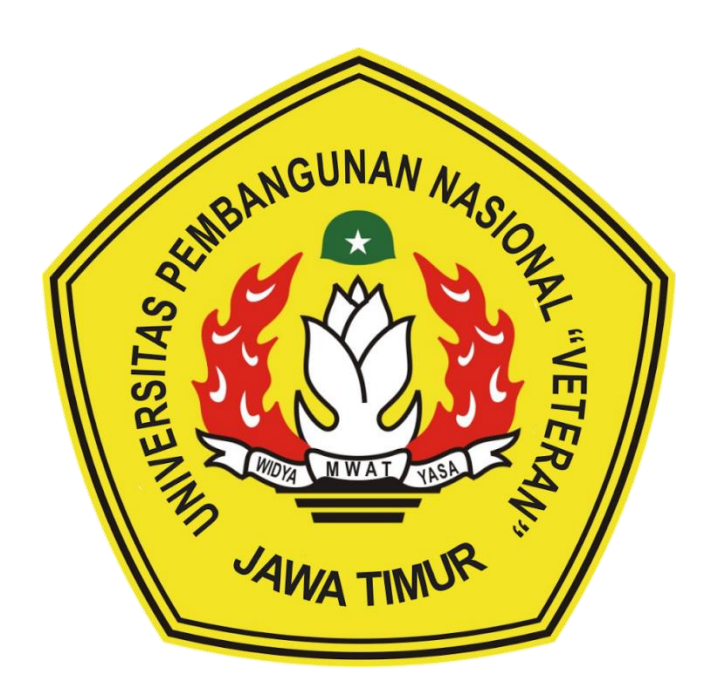

**Disusun Oleh :**

**RYAN EKA WIRATNA NPM. 17081010082 AGHIL SAHPUTRO NPM. 18081010110**

# **PROGRAM STUDI INFORMATIKA FAKULTAS ILMU KOMPUTER UNIVERSITAS PEMBANGUNAN NASIONAL "VETERAN" JAWA TIMUR**

**2021**

# **PEMBUATAN APLIKASI SISTEM INFORMASI PENDUDUK KELURAHAN PETUNGASRI**

### **PRAKTEK KERJA LAPANGAN**

Diajukan Untuk Memenuhi Sebagai Persyaratan Dalam Menempuh Gelar Sarjana Komputer Program Studi Informatika

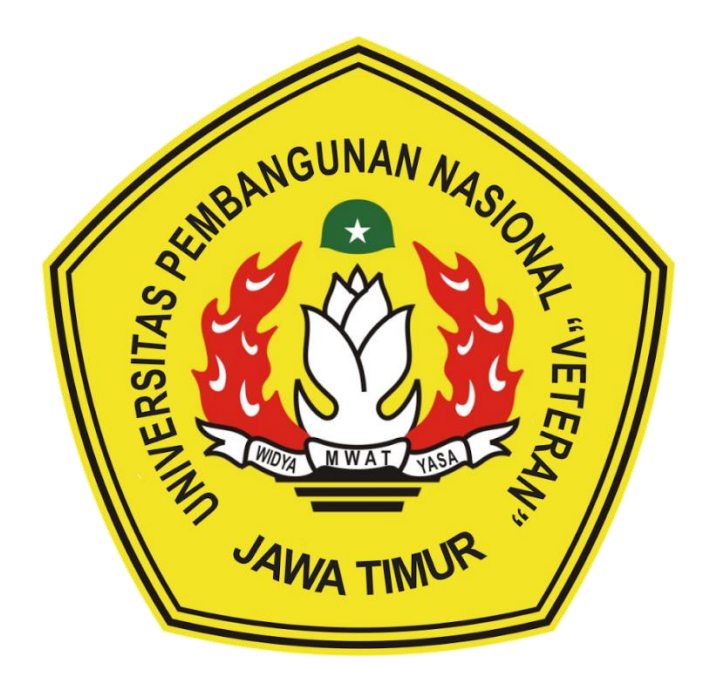

**Disusun Oleh :**

**RYAN EKA WIRATNA NPM. 17081010082 AGHIL SAHPUTRO NPM. 18081010110**

# **PROGRAM STUDI INFORMATIKA FAKULTAS ILMU KOMPUTER UNIVERSITAS PEMBANGUNAN NASIONAL "VETERAN" JAWA TIMUR**

<span id="page-1-0"></span>**2021**

## **LEMBAR PENGESAHAN** PRAKTEK KERJA LAPANGAN

Judul : Pembuatan Aplikasi Sistem Informasi Penduduk Kelurahan Petungasri

Oleh : 1. Ryan Eka Wiratna NPM 17081010082 2. Aghil Sahputro NPM 18081010110

> Telah Diseminarkan Dalam Ujian PKL, pada: Hari Jum'at, 10 Desember 2021

> > Menyetujui **Dosen Pembimbing**

Eka Prakarsa Mandyartha, ST, M.Kom

NIP: 19880525 2018031 001

Mengetahui

Dekan. **Fakultas Ilmu Komputer** 

Dr. Ir. Ni Ketut Sari, MT NIP: 19650731 199203 2 001

Koordinator Program Studi Informatika

**Budi Nugroho, S.Kom, M.Kom** NIPPPK: 19800907 202121 1 005

ii

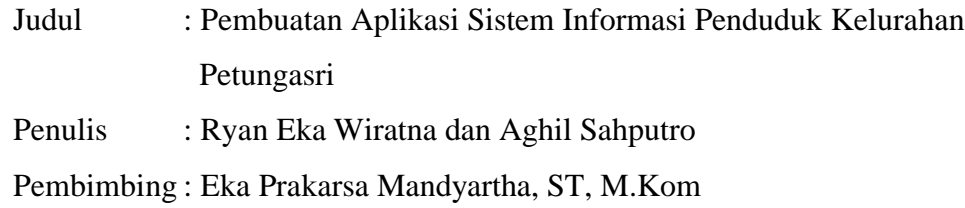

#### **ABSTRAK**

<span id="page-3-0"></span>Pada masa pandemi saat ini masyarakat dilarang untuk melakukan kegiatan yang berkerumun dimana berpotensi penyebaran virus covid-19. Namun hal tersebut tidak bisa membatasi pelayanan kantor kelurahan. Pelayanan kepada masyarakat dapat dilakukan dengan menggunakan bantuan teknologi berupa website yang dimana untuk penggunaannya dapat dilakukan dengan mudah meskipun dengan masyarakat yang awam dengan teknologi. Website yang dibuat digunakan sebagai sistem informasi untuk pelayanan masyarakat. Penulis menggunakan *framework* Code Igniter pada pembuatan website ini yang bertujuan untuk mempermudah pengembangan website ini kedepannya.

Sistem informasi berbasis website memiliki banyak kelebihan diantaranya kemudahan pengguna umum dari segala kalangan untuk menjangkau, tidak membutuhkan skill lebih hanya perlunya pemahaman tata letak tampilan menu, tidak memerlukan perangkat yang membutuhkan spesifikasi tinggi untuk mengakses, dan juga tidak perlu melakukan instalasi apabila sudah terdapat website. Pada website tersebut akan terdapat beberapa menu yang mewakili terhadap keperluan masyarakat terhadap pelayanan surat dari kelurahan. Pada website tersebut juga dilengkapi fitur login yang dapat bermanfaat untuk membatasi penampilan informasi yang memberikan keamanan data dari masyarakat itu sendiri.

*Kata kunci: CodeIgniter, Kelurahan, Sistem Informasi, Website,* 

#### **KATA PENGANTAR**

<span id="page-4-0"></span>Puji syukur kehadirat Tuhan Yang Maha Esa yang telah memberikan keberkahan dan kesehatan kepada penulis, sehingga penulis dapat melaksanakan kegiatan Praktek Kerja Lapangan serta menyelesaikan laporan yang berjudul "PEMBUATAN APLIKASI SISTEM INFORMASI PENDUDUK KELURAHAN PETUNGASRI" dengan lancar dan tanpa adanya hambatan apapun. Selesainya laporan Praktek Kerja Lapangan tidak terlepas dari beberapa pihak yang telah memberikan dukungan sehingga penulis dapat menyelesaikan laporan. Dengan hormat, penulis menyampaikan terima kasih yang sebesar-besarnya kepada beberapa pihak karena tanpa adanya dukungan dan bantuannya penulis tidak dapat menyelesaikan dengan lancar. Dalam laporan Praktek Kerja Lapangan penulis menyadari bahwa masih jauh dari sempurna, untuk itu penulis sangat mengharapkan saran, kritik dari semua pihak yang bersifat membangun untuk penyempurnaan laporan ini.

Surabaya, 10 Desember 2021

Penulis

#### **UCAPAN TERIMA KASIH**

<span id="page-5-0"></span>Dalam penulisan Laporan Praktek Kerja Lapangan ini tidak terlepas dari dukungan beberapa pihak. Penulis secara khusus menyampaikan terima kasih yang sebesar-besarnya kepada semua pihak yang telah membantu, memberikan kritik dan saran serta dukungan kepada penulis sehingga dapat menyelesaikan laporan ini.

Pada kesempatan kali ini penulis ingin menyampaikan ucapan terima kasih yang sebesar-besarnya kepada :

- 1. Tuhan Yang Maha Esa, karena berkat rahmat serta karunia-Nya kami dapat menyusun dan menyelesaikan laporan PKL ini hingga selesai.
- 2. Prof. Dr. Ir Akhmad Fauzi, MMT selaku Rektor Universitas Pembangunan Nasional "Veteran" Jawa Timur.
- 3. Ibu Dr. Ir. Ni Ketut Sari, MT selaku Dekan Fakultas Ilmu Komputer Universitas Pembangunan Nasional "Veteran" Jawa Timur.
- 4. Bapak Budi Nugroho S.Kom, M.Kom selaku Ketua Program Studi Informatika Universitas Pembangunan Nasional "Veteran" Jawa Timur.
- 5. Kedua Orang Tua dan Keluarga kami yang telah memberikan doa, kasih sayang, serta semangat pada saat praktek dan juga dalam pengerjaan laporan ini.
- 6. Bapak Eka Prakarsa Mandyartha, S.T., M.Kom selaku Dosen Pembimbing yang telah memberikan kritik dan saran mengenai proses pembuatan sistem informasi.
- 7. Ibu Afina Lina Nurlaili, S.Kom., M.Kom. selaku Koordinator/PIA Praktek Kerja Lapangan Program Studi Informatika Universitas Pembangunan Nasional "Veteran" Jawa Timur.
- 8. Rekan-rekan program studi Informatika yang telah membantu dalam penyelesaian Praktek Kerja Lapangan ini beserta laporannya.

Akhir kata, semoga Tuhan Yang Maha Esa senantiasa membalas semua kebaikan yang telah diberikan. Semoga laporan ini dapat bermanfaat bagi para pembaca serta memberikan pemikiran baru yang bermanfaat bagi pihak yang membutuhkan.

## **DAFTAR ISI**

<span id="page-6-0"></span>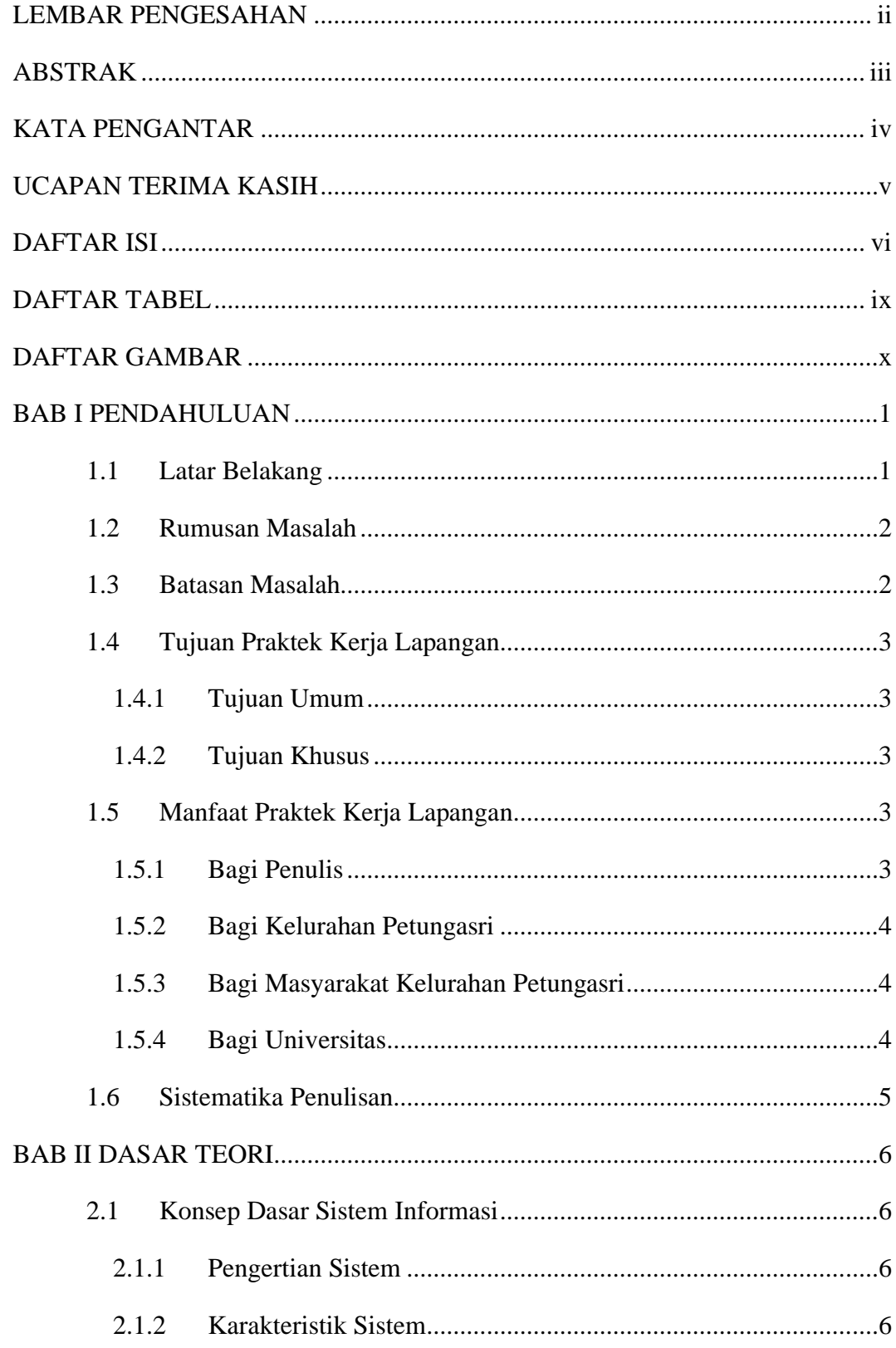

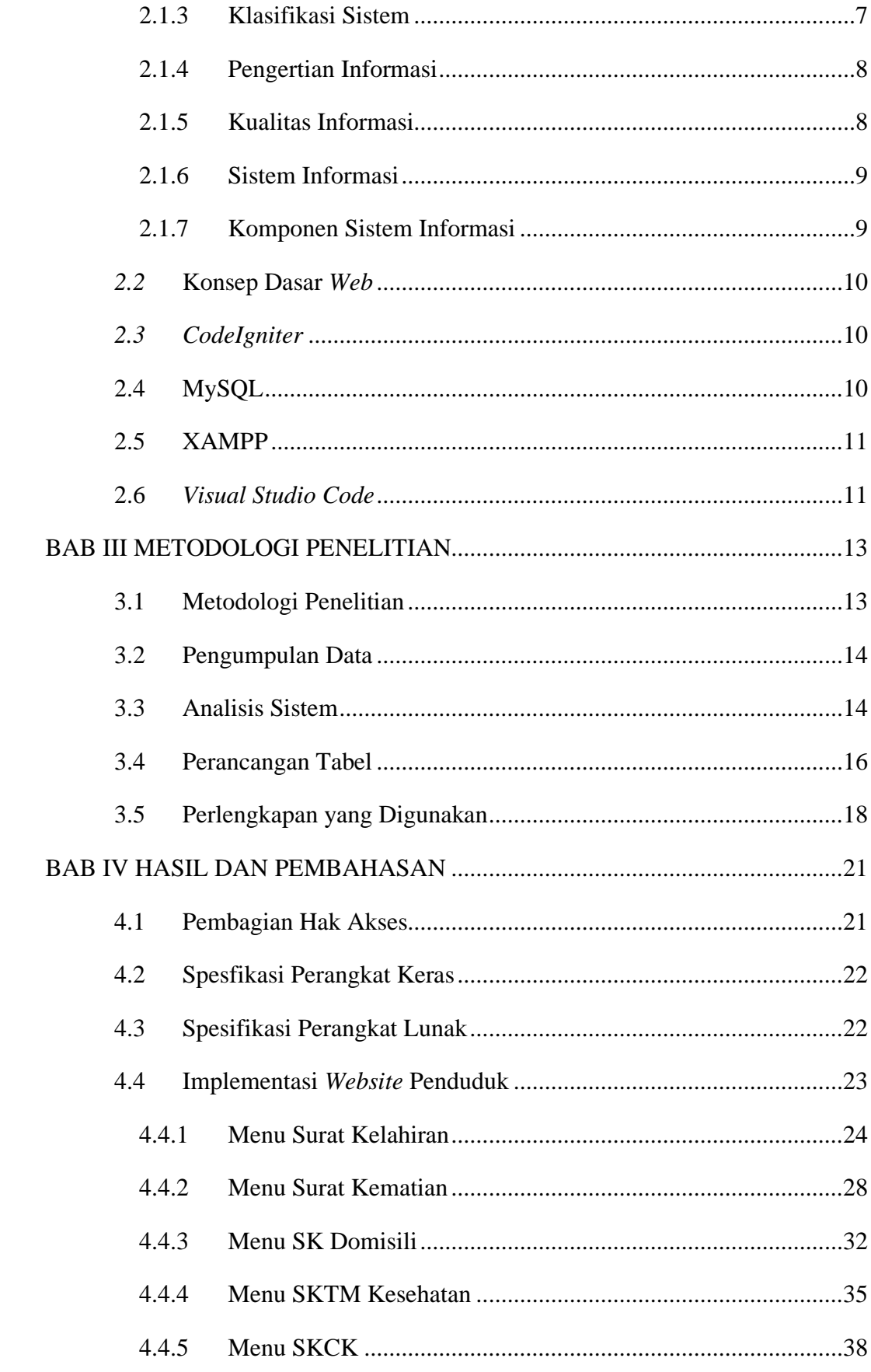

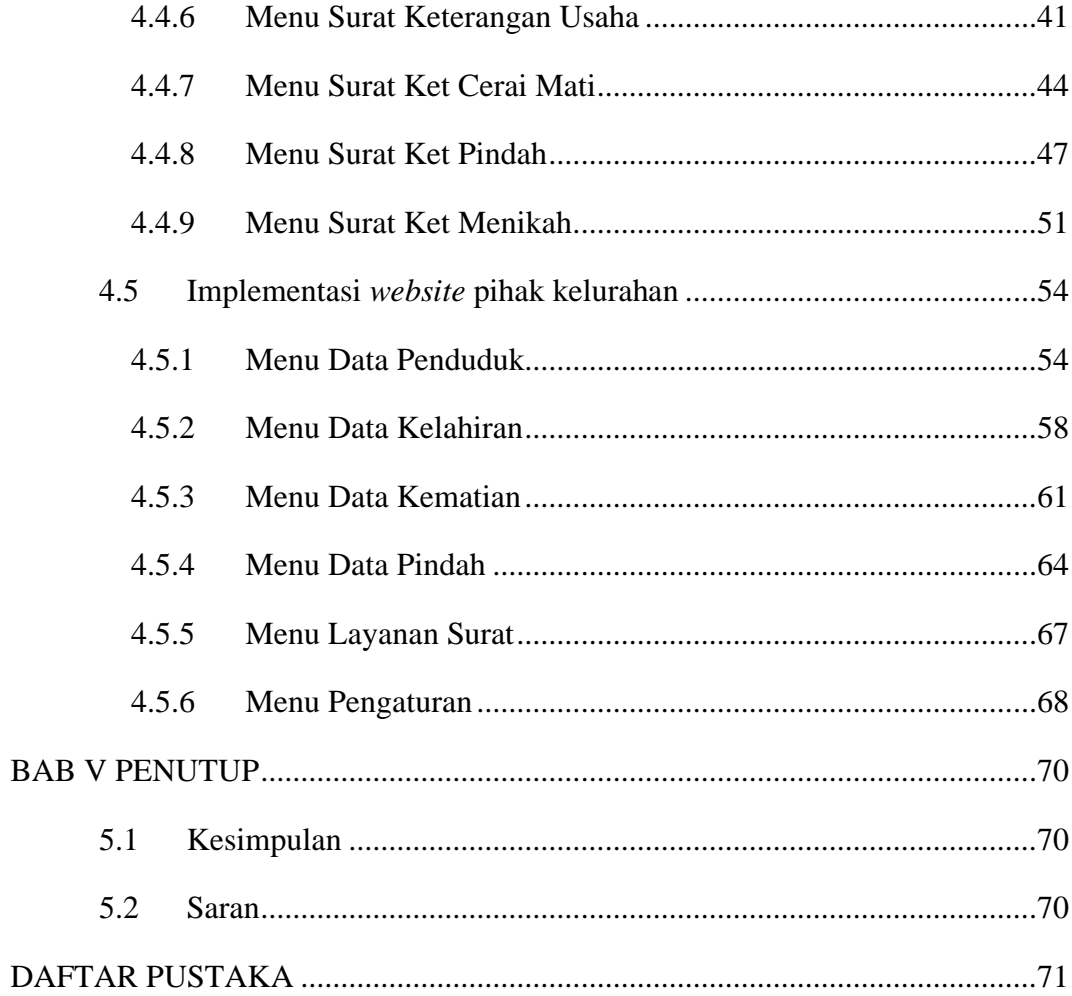

## **DAFTAR TABEL**

<span id="page-9-0"></span>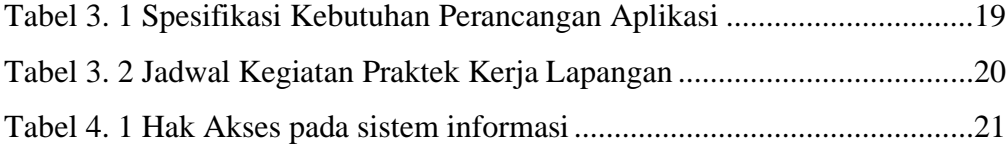

## **DAFTAR GAMBAR**

<span id="page-10-0"></span>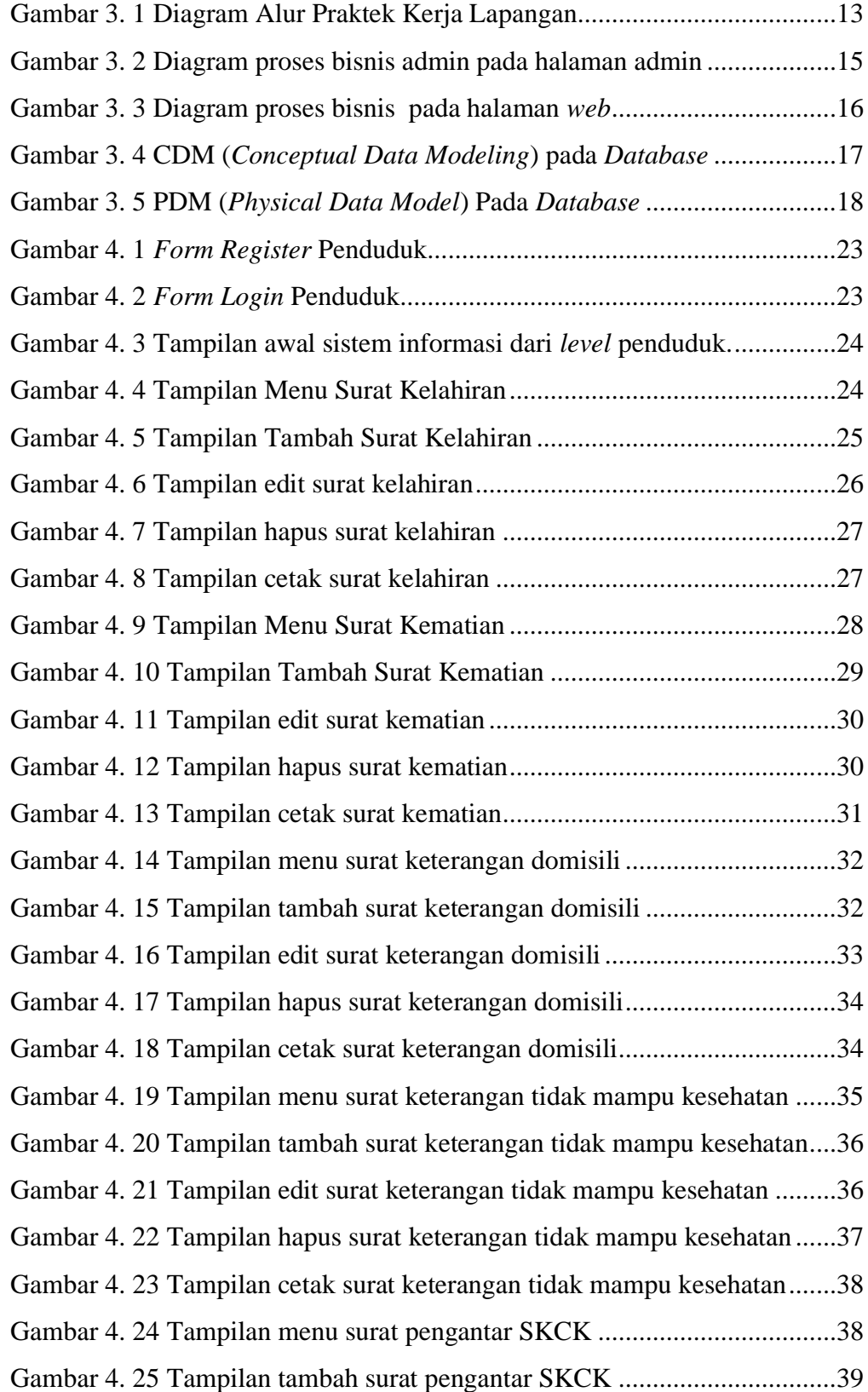

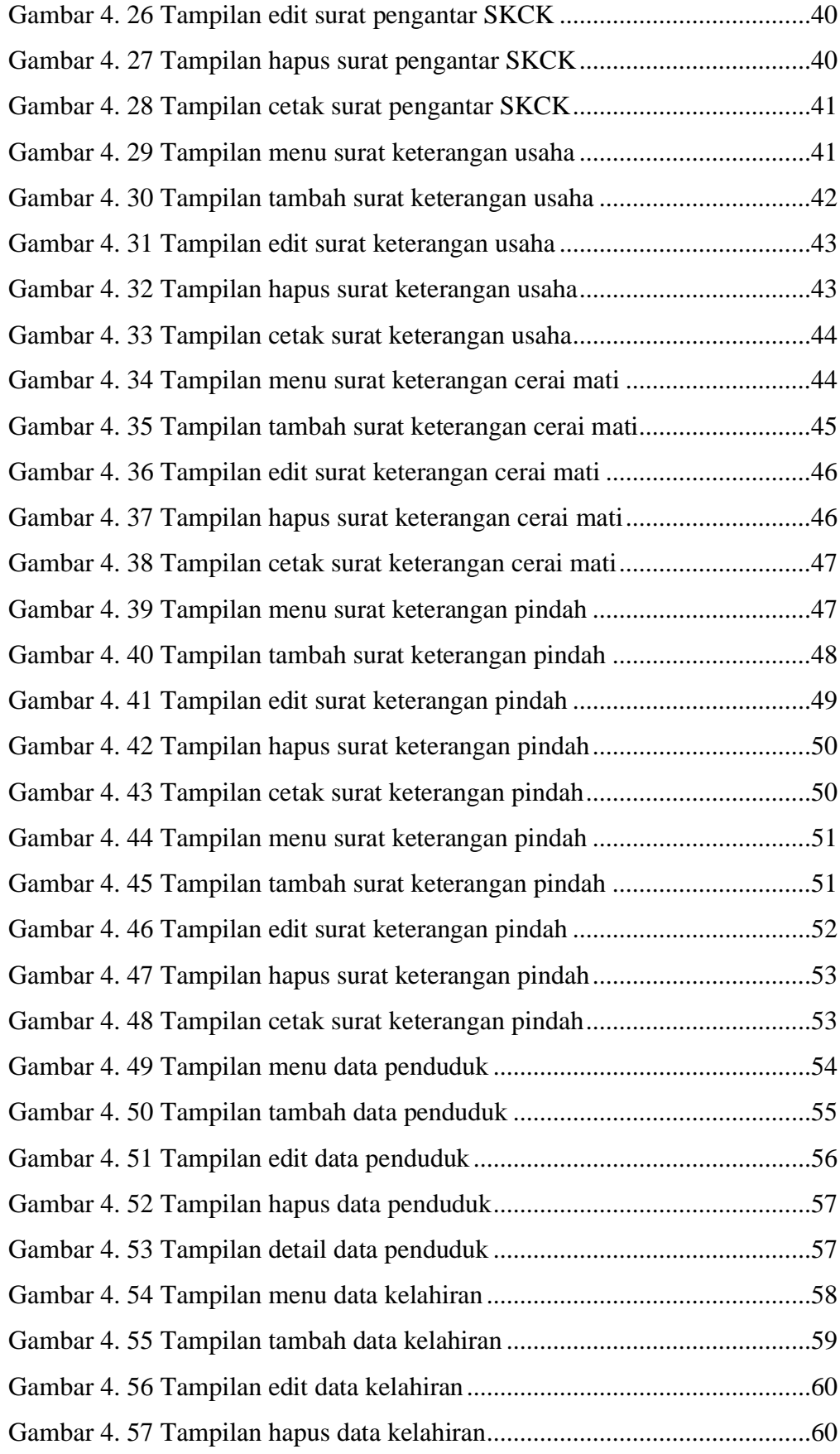

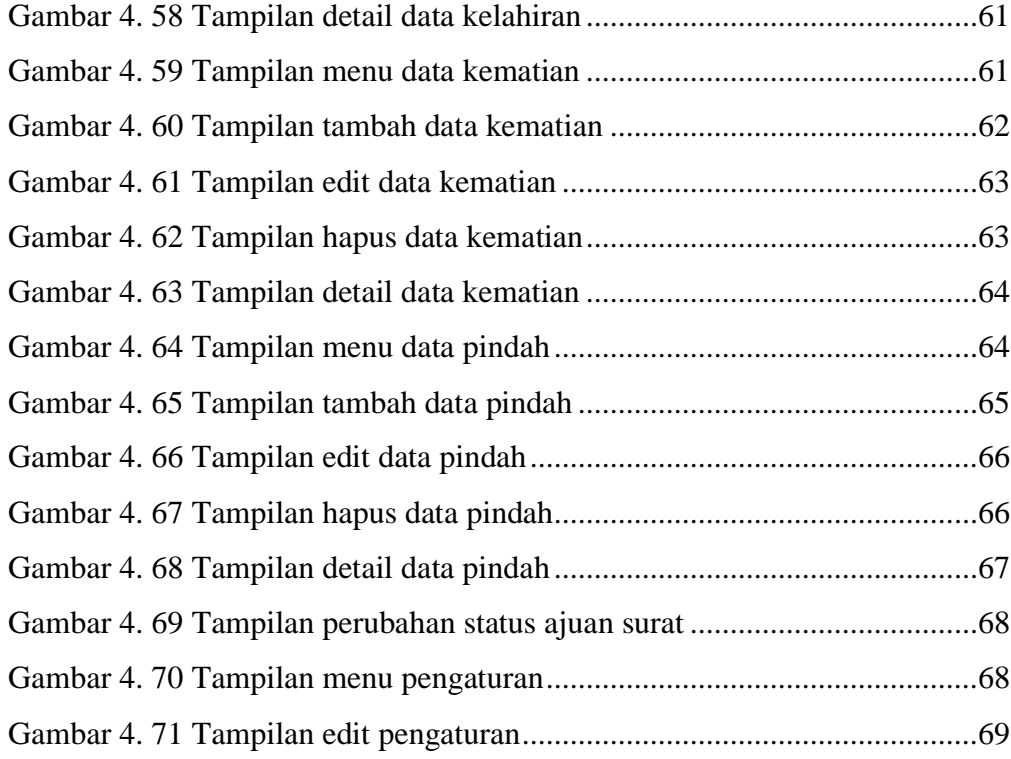